## Package 'mstDIF'

July 24, 2020

Type Package Title A Collection of DIF Tests for Multistage Tests Version 0.1.6 Author Rudolf Debelak [aut, cre], Dries Debeer [aut], Sebastian Appelbaum [ctb], Mark J. Gierl [ctb] Maintainer Rudolf Debelak <rudolf.debelak@gmail.com> **Depends** R  $(>= 4.0.0)$ Imports expm, Matrix, PP, mirt (>= 1.31), scDIFtest, eRm Suggests mvtnorm, testthat, knitr, rmarkdown, strucchange Description A collection of statistical tests for the detection of differential item functioning (DIF) in multistage tests. Methods entail logistic regression, an adaptation of the simultaneous item bias test (SIBTEST), and various score-based tests. The presented tests provide itemwise test for DIF along categorical, ordinal or metric covariates. Methods for uniform and non-uniform DIF effects are available depending on which method is used. License GPL-2 | GPL-3 Encoding UTF-8 LazyData true RoxygenNote 7.1.0

NeedsCompilation no

VignetteBuilder knitr

Repository CRAN

Date/Publication 2020-07-24 11:20:02 UTC

## R topics documented:

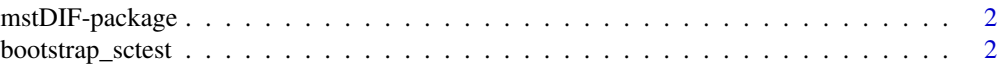

#### <span id="page-1-0"></span>2 bootstrap\_sctest

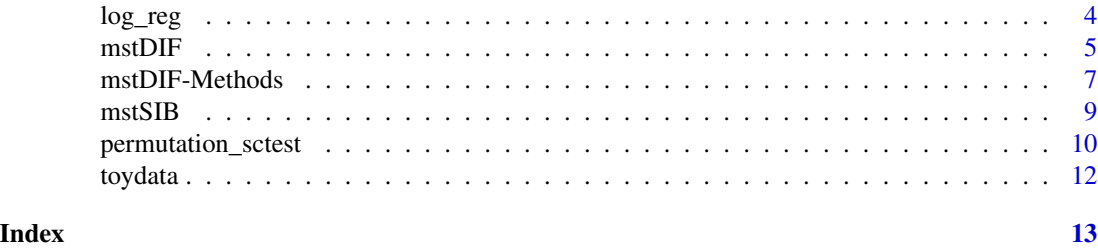

mstDIF-package *mstDIF: A Collection of Statistical Tests for DIF Detection in Multistage Tests*

#### Description

A Collection of Statistical Tests for the Detection of Differential Item Functioning (DIF) in Multistage Tests. Methods entail logistic regression, mstSIB, and various score-based tests.

<span id="page-1-1"></span>bootstrap\_sctest *A score-based DIF test using the parametric bootstrap approach.*

#### Description

bootstrap\_sctest computes score test to detect DIF in multiple item/parameters with respect to multiple person covariates (DIF\_covariate). To obtain the p-values a resampling approach is applied. That is, given the (item and person) parameters, new data sets are sampled to create the distribution of the test statistic under the null-hypothesis. The functionality is limited to the 1-, 2-, and 3-parameter logistic models. Only DIF with respect to the a and b parameters are tested for, respectively the item discriminations and the item difficulties.

#### Usage

```
bootstrap_sctest(
  resp,
  theta = NULL,
  a = rep(1, length(b)),b,
  c = rep(0, length(b)),DIF_covariate = NULL,
 parameters = c("per_item", "ab", "a", "b"),
  item_selection = NULL,
  nSamples = 1000,
  theta_method = c("wle", "mle", "eap", "map"),
  slope_intercept = FALSE,
  statistic = "auto",
  meanCenter = TRUE,
```
#### bootstrap\_sctest 3

```
decorrelate = FALSE,
  impact_groups = rep(1, dim(resp)[1])
\mathcal{L}
```
#### Arguments

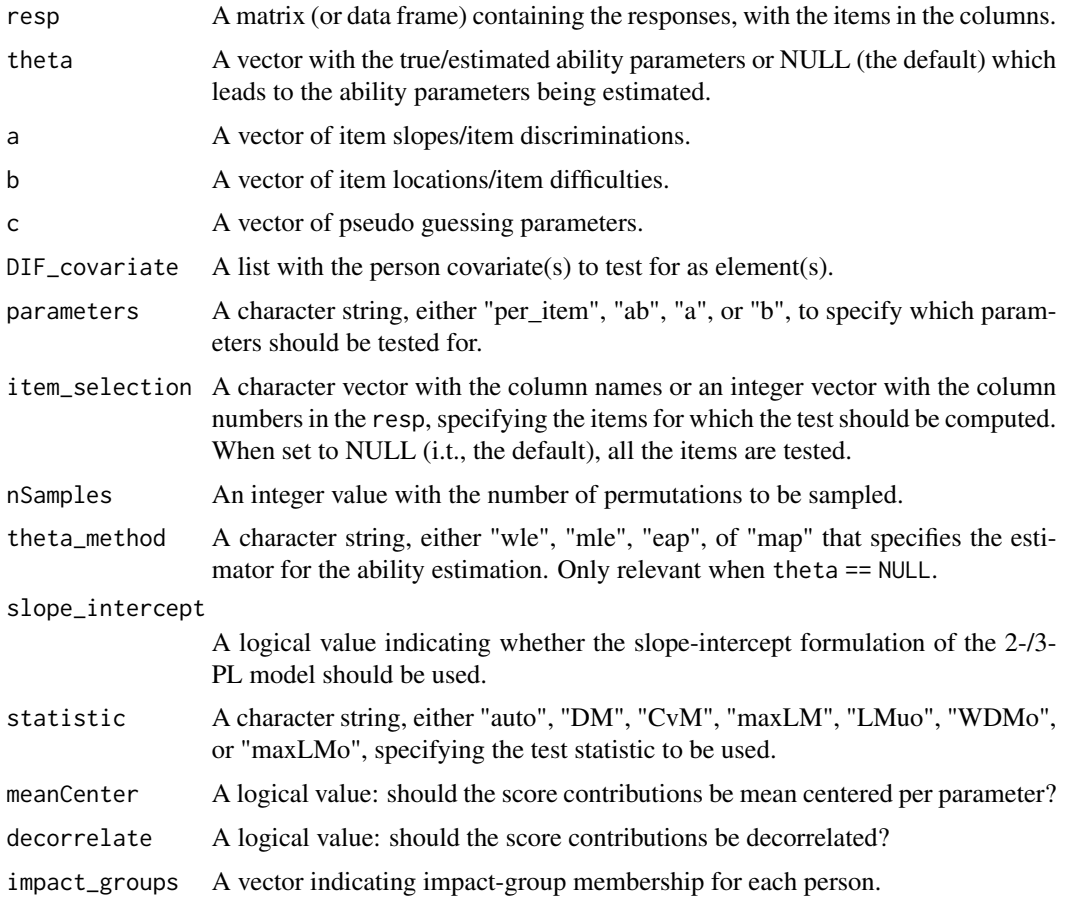

### Details

Author: Dries Debeer

#### Value

a list with four elements:

- statistics A matrix containing all the test statistics.
- p A matrix containing the obtained *p*-values.
- nSamples The number of samples taken.
- DIF\_covariate A list containing all the covariate(s) used to order the score contributions, as well as the used test statistics.

#### <span id="page-3-0"></span>See Also

[permutation\\_sctest](#page-9-1)

#### Examples

```
data("toydata")
resp <- toydata$resp
group_categ <- toydata$group_categ
it <- toydata$it
discr \le it[,1]
diff \leq it[,2]
bootstrap_sctest(resp = resp, DIF_covariate = group_categ, a = discr, b = diff,
decorrelate = FALSE)
```
#### log\_reg *A logistic regression DIF test for MSTs*

#### Description

This function allows the detection of itemwise DIF for Multistage Tests. It is based on the comparison of three logistic regression models for each item. The first logistic regression model (Model 1) predicts the positiveness of each response solely on the estimated ability parameters. The second logistic regression model (Model 2) predicts the positiveness based on the ability parameters and the membership to the focal and reference group as additive predictor variables. The third model (Model 3) uses the same predictors as Model 2 to predict the positiveness of the responses, but also includes an interaction effect. Three model comparisons are carried out (Models 1/2, Models 1/3, Models 2/3) based on two criteria: The comparison of the Nagelkerke R squared values, and the p-values of a likelihood ratio test.

#### Usage

```
log_reg(resp, DIF_covariate, theta = NULL)
```
#### Arguments

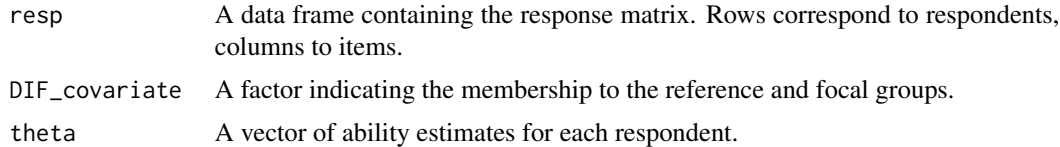

#### Details

Author: Sebastian Appelbaum, with minor changes by Rudolf Debelak and Dries Debeer

#### <span id="page-4-0"></span> $\blacksquare$  5

#### Value

A list with four elements. The first element is the response matrix, the second element is the name of the DIF covariate, and the third element is the name of the test. The fourth element is a data frame where each row corresponds to an item. The columns of this data frame correspond to the following entries:

N The number of responses observed for this item.

- overall\_chi\_sq The chi squared statistic of the likelihood ratio test comparing Model 2 and Model 0.
- overall\_p\_value The p-values of the likelihood ratio test comparing Model 2 and Model 0 as an indicator for the overall DIF effect.
- Delta\_NagelkerkeR2 The difference of the Nagelkerke R squared values for Model 2 and Model  $\Omega$ .
- UDIF\_chi\_sq The chi squared statistic of the likelihood ratio test comparing Model 1 and Model 0.
- UDIF\_p\_value The p-values of the likelihood ratio test comparing Model 1 and Model 0.
- UDIF\_Delta\_NagelkerkeR2 The difference of the Nagelkerke R squared values for Model 1 and Model 0.
- CDIF\_chi\_sq The chi squared statistic of the likelihood ratio test comparing Model 2 and Model 1.
- CDIF\_p\_value The p-values of the likelihood ratio test comparing Model 2 and Model 1.
- CDIF\_Delta\_NagelkerkeR2 The difference of the Nagelkerke R squared values for Model 2 and Model 1.

#### Examples

```
data("toydata")
resp <- toydata$resp
group_categ <- toydata$group_categ
theta_est <- toydata$theta_est
log_reg(resp, DIF_covariate = factor(group_categ), theta = theta_est)
```
<span id="page-4-1"></span>

mstDIF *A general function to detect differential item functioning (DIF) in multistage tests (MSTs)*

#### Description

This function allows the application of various methods for the detection of differential item functioning in multistage tests. Currently five methods are implemented: 1. Logistic Regression, 2. mstSIB, 3. analytical score-base tests, 4. a score-based Bootstrap test, 5. a score-based permutation test. The required input differs with regard to the selected DIF test.

#### 6 mstDIF

#### Usage

```
## Default S3 method:
mstDIF(resp, DIF_covariate, method, theta = NULL, see = NULL, ...)
## S3 method for class 'AllModelClass'
mstDIF(
 object,
 DIF_covariate,
 method,
 theta = NULL,
  see = NULL,
  theta_method = "WLE",
  ...
\mathcal{L}## S3 method for class 'dRm'
mstDIF(object, DIF_covariate, method, theta = NULL, see = NULL, ...)
```
#### Arguments

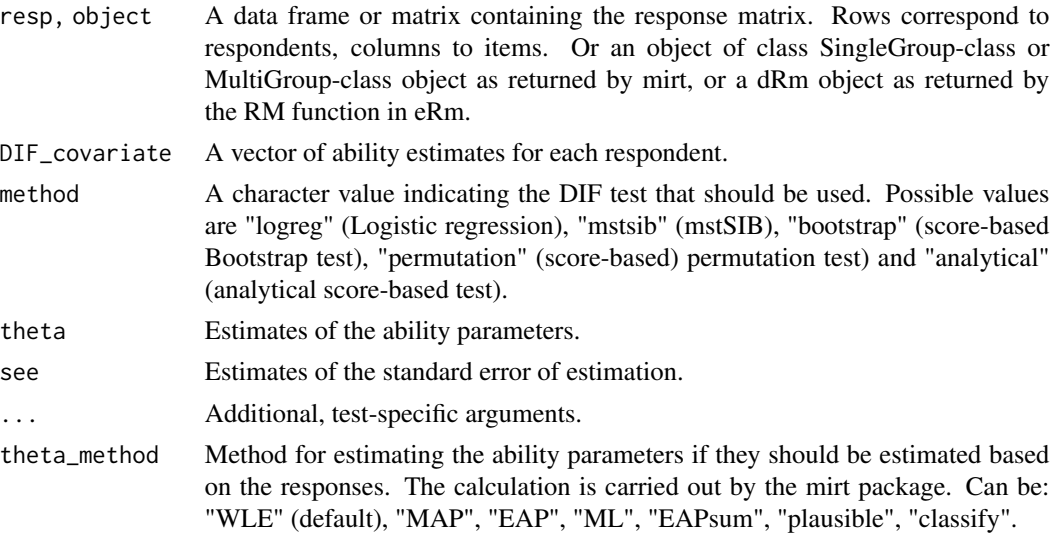

#### Details

Author: Rudolf Debelak and Dries Debeer

#### Value

An object of class mstDIF, which is a list with the following elements:

resp The response matrix as a data frame.

method The used DIF detection method.

test The used test or statistic.

<span id="page-6-0"></span>DIF\_covariate The person covariate tested for DIF.

DIF\_test A list with the DIF-test results.

call The function call.

method\_results The complete output of the selected DIF test. Differs depending on the selection.

#### Methods (by class)

- default: Default mstDIF method
- AllModelClass: mstDIF method for mirt-objects
- dRm: mstDIF method for dRm-objects

#### See Also

[mstDIF-Methods](#page-6-1)

#### Examples

```
## load data
data("toydata")
resp <- toydata$resp
group_categ <- factor(toydata$group_categ)
theta_est <- toydata$theta_est
see_est <- toydata$see_est
## test DIF along a categorical covariate (a factor) using the
## logistic regression method
res1 <- mstDIF(resp, DIF_covariate = group_categ, method = "logreg",
theta = theta_est)
res1
summary(res1)
## test DIF along a categorical covariate (a factor) using the
## mstSIB method
res2 <- mstDIF(resp, DIF_covariate = factor(group_categ), method = "mstsib",
theta = theta_est, see = see_est)
res2
summary(res2)
```
<span id="page-6-1"></span>mstDIF-Methods *Methods for the mstDIF-class*

#### Description

print and summarymethods for objects of the mstDIF-class, as returned by [mstDIF](#page-4-1). See details for more information about the methods.

#### Usage

```
## S3 method for class 'mstDIF'
print(x, \ldots)## S3 method for class 'mstDIF'
summary(object, DIF_type = "overall", ordered = TRUE, ...)
```
#### Arguments

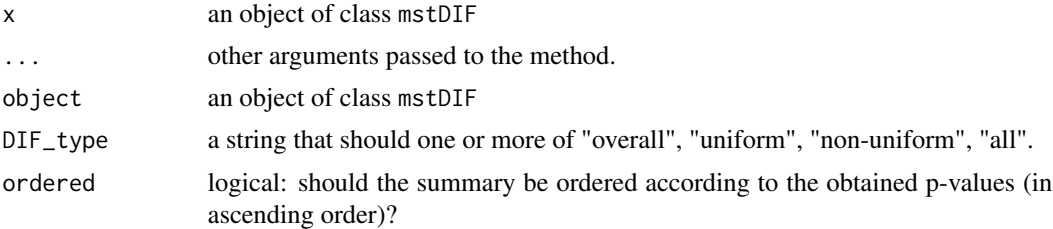

#### Details

The print method prints some basic information about the mstDIF-class object.

The summary method computes a data frame with a row for each item that was included in the test. The columns are:

item The name of the item

statistic The value for the used statistic per item

p\_value The p-value per item

eff\_size An effect-size for the DIF-test, if applicable

#### Examples

```
## load data
data("toydata")
## fit 2PL model using mirt
mirt_model <- mirt::mirt(toydata$resp, model = 1)
## test DIF along a contiuous covariate
DIFtest <- mstDIF(mirt_model, DIF_covariate = toydata$group_cont,
method = "analytical")
## print
DIFtest
## summary
summary(DIFtest)
```
<span id="page-8-0"></span>

#### Description

This function allows the detection of itemwise DIF using the mstSIB test.

#### Usage

```
mstSIB(
  resp,
  DIF_covariate,
  theta = NULL,
  see = NULL,
  cellmin = 3,
  pctmin = 0.9,
  NCell = 80)
```
#### Arguments

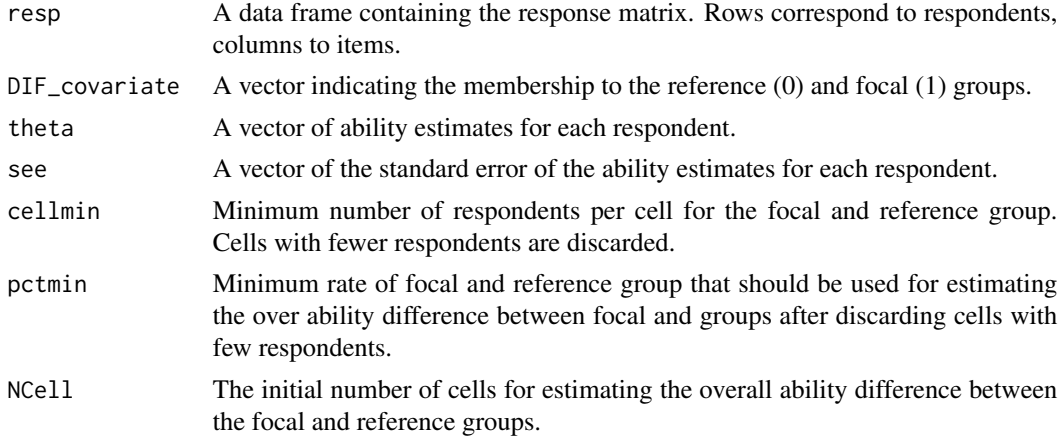

#### Details

Author: Mark J. Gierl, with minor changes by Rudolf Debelak and Dries Debeer

#### Value

A list with four elements. The first element is the response matrix, the second element is the name of the DIF covariate, and the third element is the name of the test. The fourth element is a matrix where each row corresponds to an item. The columns correspond to the following entries:

Beta The estimated weighted ability difference between the focal and reference groups.

Vars The estimation error of the weighted ability difference between the focal and reference groups.

- <span id="page-9-0"></span>N\_R The number of respondents in the reference group.
- N\_F The number of respondents in the focal group.
- NCell The initial number of cells for estimating the overall ability difference between the focal and reference groups.
- p\_value The p-value of the null hypothesis that the ability difference between the focal and reference groups is 0.

#### Examples

```
data("toydata")
resp <- toydata$resp
group_categ <- toydata$group_categ
theta_est <- toydata$theta_est
see_est <- toydata$see_est
mstSIB(resp = as.data.frame(resp), theta = theta_est,
DIF_covariate = group_categ, see = see_est)
```
<span id="page-9-1"></span>permutation\_sctest *A score-based DIF test using the permutation approach.*

#### Description

permutation\_sctest computes score test to detect DIF in multiple item/parameters with respect to multiple person covariates (DIF\_covariate). To obtain the p-values a resampling approach is applied. That is, person orders are randomly permuted to sample from the test statistic distribution under the null hypothesis. The functionality is limited to the 1-, 2-, and 3-parameter logistic models. Only DIF with respect to the a and b parameters are tested for, respectively the item discriminations and the item difficulties.

#### Usage

```
permutation_sctest(
  resp,
  theta = NULL,
  a = rep(1, length(b)),b,
  c = rep(0, length(b)),DIF_covariate = NULL,
  parameters = c("per_item", "ab", "a", "b"),
  item_selection = NULL,
  nSamples = 1000,
  theta_method = c("wle", "mle", "eap", "map"),
  slope_intercept = FALSE,
  statistic = "auto",
  meanCenter = TRUE,
  decorrelate = FALSE,
  impact_groups = rep(1, dim(resp)[1])
)
```
#### <span id="page-10-0"></span>Arguments

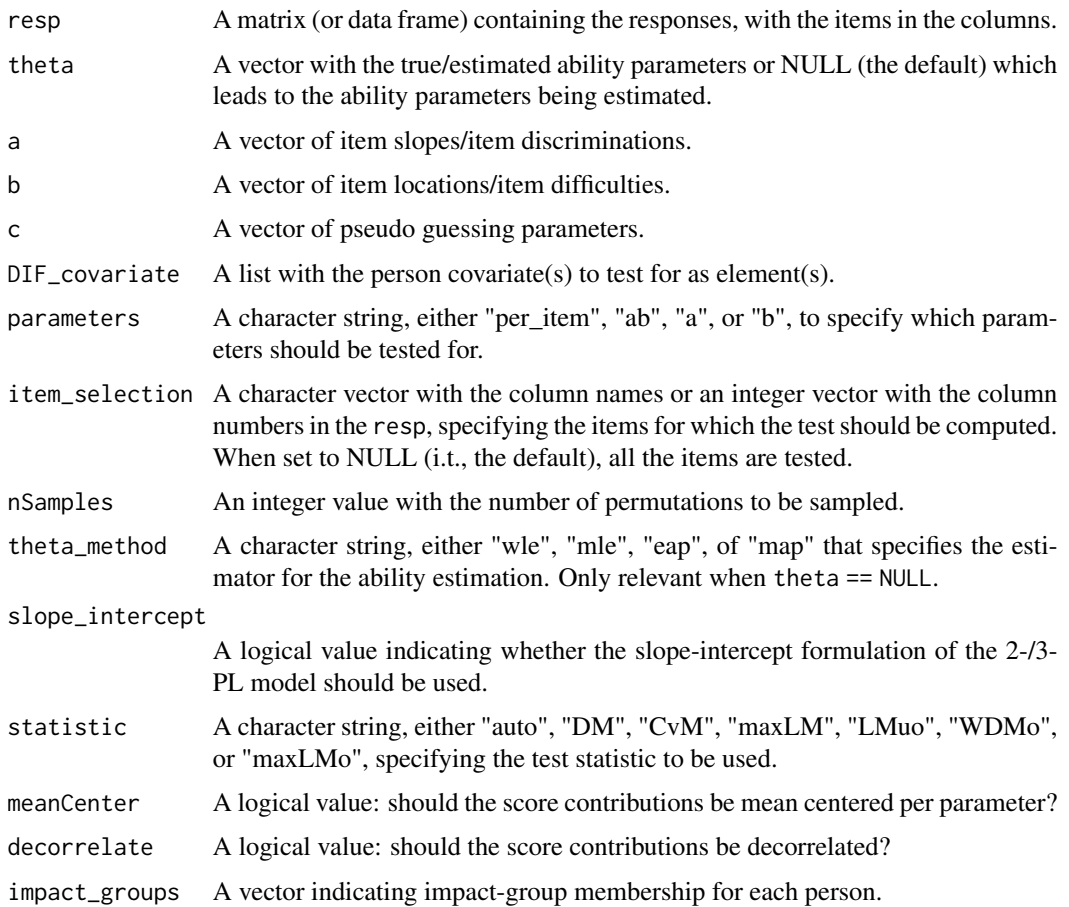

### Details

Author: Dries Debeer

#### Value

a list with four elements:

statistics A matrix containing all the test statistics.

p A matrix containing the obtained *p*-values.

nSamples The number of samples taken.

DIF\_covariate A list containing all the covariate(s) used to order the score contributions, as well as the used test statistics.

#### See Also

[bootstrap\\_sctest](#page-1-1)

#### Examples

```
data("toydata")
resp <- toydata$resp
group_categ <- toydata$group_categ
it <- toydata$it
discr <- it[,1]
diff \leftarrow it[, 2]permutation_sctest(resp = resp, DIF_covariate = group_categ, a = discr, b = diff,
decorrelate = FALSE)
```
toydata *A Toy Example of 1000 Respondents Working on a Multistage Test*

#### Description

Data of 1000 respondents working on a multistage test using a (1,2,2) design. The responses were generated based on the 2PL model. Each module consists of 7 items. Data were generated using the mstR package, version 1.2 (https://cran.r-project.org/web/packages/mstR/index.html).

#### Usage

toydata

#### Format

A list with 7 elements:

- resp The response matrix, with rows corresponding to respondents and columns corresponding to items.
- it A matrix of item parameters. The columns contain the discrimination, difficulty, pseudo-guessing and inattention parameters of the 4PL models. The discrimination parameters were drawn from a N(1,0.2) distribution. The difficulty parameters were drawn from normal distributions. For module 1 (items 1-7), this distributions was  $N(0,1)$ , for modules 2 and 4 (items 8-14 and 22-28) it was  $N(1,1)$  and for modules 3 and 5 (items 15-21 and 29-35) the distribution was  $N(-1,1)$ .
- theta The true ability parameters.
- theta\_est The ability parameters estimated by the WLE estimator.
- group\_categ A simulated categorical person covariate. The first 500 respondents belong to group 0, the remaining 500 respondents to group 1.
- **group** cont A simulated continuous person covariate. It simulates an age covariate, with a uniform distribution between 20 and 60.
- see est The standard errors of the estimated ability parameters.

<span id="page-11-0"></span>

# <span id="page-12-0"></span>Index

∗ datasets toydata, [12](#page-11-0) bootstrap\_sctest, [2,](#page-1-0) *[11](#page-10-0)* log\_reg, [4](#page-3-0) mstDIF, [5,](#page-4-0) *[7](#page-6-0)* mstDIF-Methods, [7](#page-6-0) mstDIF-package, [2](#page-1-0) mstSIB, [9](#page-8-0) permutation\_sctest, *[4](#page-3-0)*, [10](#page-9-0) print.mstDIF *(*mstDIF-Methods*)*, [7](#page-6-0) summary.mstDIF *(*mstDIF-Methods*)*, [7](#page-6-0) toydata, [12](#page-11-0)